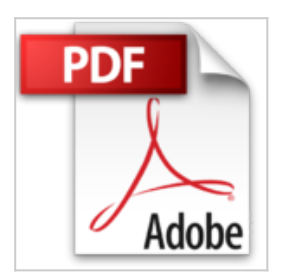

# **Microsoft Publisher 2016**

Mr Jackson Gervais, Mr Richard Watson Prédestin

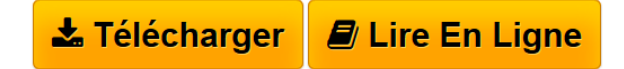

**Microsoft Publisher 2016** Mr Jackson Gervais, Mr Richard Watson Prédestin

**[Telecharger](http://bookspofr.club/fr/read.php?id=1519309678&src=fbs)** [Microsoft Publisher 2016 ...pdf](http://bookspofr.club/fr/read.php?id=1519309678&src=fbs)

**[Lire en Ligne](http://bookspofr.club/fr/read.php?id=1519309678&src=fbs)** [Microsoft Publisher 2016 ...pdf](http://bookspofr.club/fr/read.php?id=1519309678&src=fbs)

# **Microsoft Publisher 2016**

Mr Jackson Gervais, Mr Richard Watson Prédestin

**Microsoft Publisher 2016** Mr Jackson Gervais, Mr Richard Watson Prédestin

### **Téléchargez et lisez en ligne Microsoft Publisher 2016 Mr Jackson Gervais, Mr Richard Watson Prédestin**

### 154 pages

Présentation de l'éditeur

Microsoft Publisher 2016 vous permettra de découvrir les nouvelles fonctions de ce logiciel de publication. Cet ouvrage est un guide pratique comprenant l'explication des concepts, des marches à suivre pour les différentes fonctions et des exercices visant à faciliter l'apprentissage. Il vous permettra de maîtriser ce logiciel dans un temps record. Cet ouvrage vous permettra d'aborder entre autres : - La présentation du logiciel - La réalisation d'une composition à partir de documents vierges ou de modèles prédéfinis - L'enregistrement et l'ouverture d'un fichier - La modification d'une zone de texte - La mise en page : disposition, coloration, dimension des pages - L'insertion de tableaux, de formes, d'image, de graphiques, de liens, de signets, … - Le publipostage - L'insertion d'informations professionnelles. Cet ouvrage est écrit dans un style clair et net visant à faciliter l'apprentissage des débutants. Biographie de l'auteur Jackson Gervais a réalisé une spécialisation en Conception et Gestion de Projets Numériques Territoriaux à l'Université Paris Ouest Nanterre La Défense. Sa formation universitaire, ses expériences comme enseignant et comme chef de projet lui ont permis de publier une série d'ouvrages visant à faciliter l'apprentissage de logiciels informatiques.

Download and Read Online Microsoft Publisher 2016 Mr Jackson Gervais, Mr Richard Watson Prédestin #SPI1Y74D5WR

Lire Microsoft Publisher 2016 par Mr Jackson Gervais, Mr Richard Watson Prédestin pour ebook en ligneMicrosoft Publisher 2016 par Mr Jackson Gervais, Mr Richard Watson Prédestin Téléchargement gratuit de PDF, livres audio, livres à lire, bons livres à lire, livres bon marché, bons livres, livres en ligne, livres en ligne, revues de livres epub, lecture de livres en ligne, livres à lire en ligne, bibliothèque en ligne, bons livres à lire, PDF Les meilleurs livres à lire, les meilleurs livres pour lire les livres Microsoft Publisher 2016 par Mr Jackson Gervais, Mr Richard Watson Prédestin à lire en ligne.Online Microsoft Publisher 2016 par Mr Jackson Gervais, Mr Richard Watson Prédestin ebook Téléchargement PDFMicrosoft Publisher 2016 par Mr Jackson Gervais, Mr Richard Watson Prédestin DocMicrosoft Publisher 2016 par Mr Jackson Gervais, Mr Richard Watson Prédestin MobipocketMicrosoft Publisher 2016 par Mr Jackson Gervais, Mr Richard Watson Prédestin EPub

#### **SPI1Y74D5WRSPI1Y74D5WRSPI1Y74D5WR**